#### МИНОБРНАУКИ РОССИИ

# ФЕДЕРАЛЬНОЕ ГОСУДАРСТВЕННОЕ БЮДЖЕТНОЕ ОБРАЗОВАТЕЛЬНОЕ УЧРЕЖДЕНИЕ ВЫСШЕГО ОБРАЗОВАНИЯ

### «Белгородский государственный технологический университет им. В.Г. Шухова»

## Северо-Кавказский филиал (г. Минеральные Воды) (СКФ БГТУ им. В.Г.Шухова)

### **ПРИКАЗ**

«01» июня 2017 г.

 $\pm$   $\lambda_{\rm c}$ 

г. Минеральные Воды

№ 3/31-ХД

### « О стоимости платных образовательных услуг»

В соответствии с базовыми нормативными затратами на реализацию основных профессиональных образовательных программ высшего образования - программ бакалавриата на 2017 год, утвержденных Приказом Министерства образования и науки Российской Федерации от 20.07.2016 г. № 884 (Приложение №1, Приложение № 4), с учетом корректирующих коэффициентов, утвержденных Приказом Министерства образования и науки Российской Федерации от 25.07.2016г. № АП 74/18-вн (Приложение № 1, Приложение № 2, Приложения № 5, 6, 7) и Приказом Министерства образования и науки Российской Федерации от 20.07.2016 г. № 884 (Приложение №8, Приложение № 4)

### Приказываю:

1. Установить с 01 сентября 2017г. годовую стоимость обучения по основным образовательным программам высшего образования (бакалавров) для студентов, граждан России и государств - участников СНГ, поступающих в Северо-Кавказский филиал на 1 курс очной формы обучения в следующих размерах:

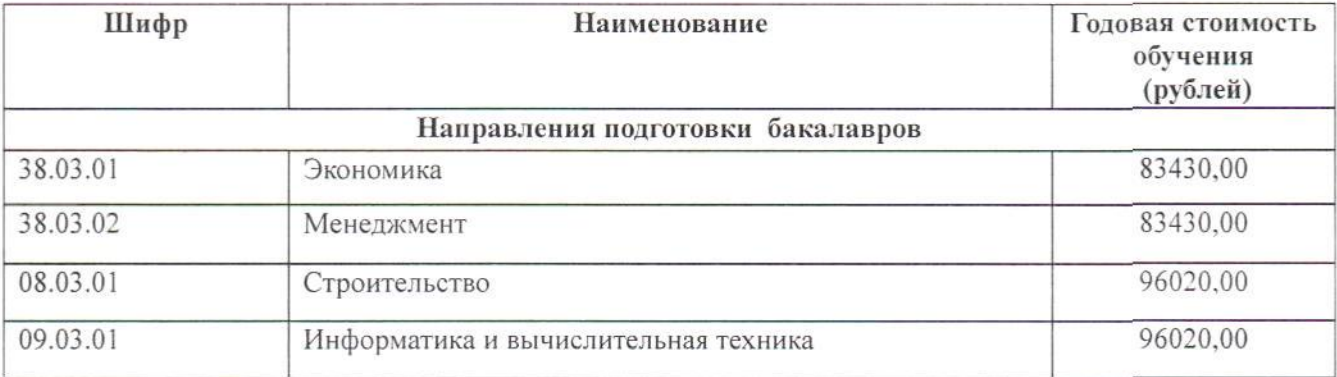

Основание: Решение Ученого совета БГТУ им. В.Г. Шухова, протокол от 31.05.2016г. №10

Директор СКФ БГТУ им. В.Г. Шухова

 $\overline{2}$ 

В.Л. Курбатов